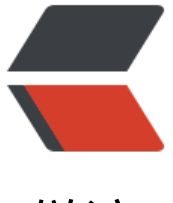

链滴

# Kaleidoscope 系列[第七](https://ld246.com)章: 扩展语言—可 变变量

作者: Hanseltu

- 原文链接:https://ld246.com/article/1570072984687
- 来源网站: [链滴](https://ld246.com/member/Hanseltu)
- 许可协议:[署名-相同方式共享 4.0 国际 \(CC BY-SA 4.0\)](https://ld246.com/article/1570072984687)

原文链接: Kaleidoscope系列第七章:扩展语言—可变变量

本文是使用LLVM开发新语言Kaleidoscope教程系列第七章,继续扩展Kaleidoscope语言特性,增 可变变量处理。

# **第七[章简介](https://www.tuhaoxin.cn/articles/2019/10/01/1569927157476.html)**

欢迎来到"使用LLVM开发新语言Kaleidoscope教程"教程的第七章。在第一章至第六章中,我们构 了一种尽管简单的但是非常像样的 函数式编程语言。在我们的开发过程中,我们学习了一些解析技术 包括如何构建和表示AST,如何构建LLVM IR,如何优化最终代码以及使用JIT对其讲行编译等。

尽管Kaleid[oscope作为一种功能语言很有意思,但它](https://www.tuhaoxin.cn/articles/2019/10/01/1569927157476.html)具有功能性的事实使其"太容易"为其生成LLVM IR。特别是,一种功能语言使以 S[SA形式 直接构建](http://en.wikipedia.org/wiki/Functional_programming)LLVM IR非常容易。由于LLVM要求输入代码为SS 格式,所以这是一个非常好的属性,对于新手来说,如何为具有可变变量的命令式语言生成代码通常 不明确。

本章的简短(很高兴)总结是,[前端无需重](http://en.wikipedia.org/wiki/Static_single_assignment_form)新构建SSA格式,也就是说,虽然对于某些人来说它的工 方式有些出乎意料,但是LLVM为此提供了高度调优和经过良好测试的支持。

# **为什么很难?**

要了解可变变量为何导致SSA构造复杂,请考虑以下极其简单的C示例:

```
int G, H;
int test(_Bool Condition) {
  int X;
  if (Condition)
  X = G;
  else
  X = H:
  return X;
}
```
在这种情况下,我们有变量 X, 其值取决于程序中执行的路径。由于在返回指令之前X可能有两个不 的值,因此将插入PHI节点以合并这两个值。对于此示例,我们想要的LLVM IR如下所示:

```
@G = weak global i32 0 ; type of @G is i32*
@H = weak global i32 0 ; type of @H is i32*
```

```
define i32 @test(i1 %Condition) {
entry:
  br i1 %Condition, label %cond_true, label %cond_false
```

```
cond_true:
 %X.0 = load i32* @G
  br label %cond_next
```

```
cond_false:
 %X.\overline{1} = load i32* @H
  br label %cond_next
```
cond\_next:

```
%X.2 = phi i32 [ %X.1, %cond false ], [ %X.0, %cond true ]
```

```
 ret i32 %X.2
}
```
在此示例中, G和H全局变量的负载在LLVM IR中是显式的, 并且它们位于if语句 (cond true / cond alse) 的then / else分支中。为了合并输入值, cond next块中的X.2 phi节点根据控制流的来源来选 正确的值: 如果控制流来自cond false块, 则X.2获得X的值0.1。或者, 如果控制流来自cond true, 它将获得X.0的值。本章的目的不是解释SSA表单的详细信息。有关更多信息,请参见许多 在线参考 料。

本文的问题是"在降低对可变变量的分配时,谁放置phi节点?"。这里的问题是LLVM *要求* 其IR必 为SSA形式: 没有 " non-ssa" 模式。但是, SSA构造需要非平凡的算法和数据结构, 因此, 每个前 都[必须重现此逻辑既不方便又浪费。](http://en.wikipedia.org/wiki/Static_single_assignment_form)

# **LLVM中的内存模型**

这里的"窍门"是,尽管LLVM确实要求所有寄存器值都采用SSA形式,但它并不要求(或允许)存 对象采用SSA形式。在上面的示例中,请注意,来自G和H的负载是对G和H的直接访问:它们没有重 名或版本化。这与其他一些尝试对内存对象进行版本控制的编译器系统不同。在LLVM中,不是将对 存的数据流分析编码为LLVM IR, 而是使用按需计算的分析Passes来处理。

考虑到这一点,高级想法是我们要为函数中的每个可变对象创建一个堆栈变量(由于存在堆栈中而位 内存中)。要利用此技巧,我们需要讨论LLVM如何表示堆栈变量。

在LLVM中,所有内存访问都通过加载/存储指令进行[了明确显示,](https://llvm.org/docs/tutorial/WritingAnLLVMPass.html)并且经过精心设计,使其不具有( 不需要) address-of 运算符。注意, 即使变量定义为 " i32", @ G / @ H全局变量的类型实际上还 " i32 \*"。这意味着@G为全局数据区域中的i32定义了\_空间\_,但其\_名称\_实际上是指该空间的地 。堆栈变量的工作方式相同,除了堆栈变量不是使用全局变量定义声明外,它们使用LLVM alloca指令 明:

```
define i32 @example() {
entry:
 %X = alloca i32 ; type of %X is i32*.
 ...
  %tmp = load i32* %X ; load the stack value %X from the stack.
 %tmp2 = add i32 %tmp, 1 ; increment it
  store i32 %tmp2, i32* %X ; store it back
  ...
```
此代码显示了如何在LLVM IR中声明和操作堆栈变量的示例。用alloca指令分配的堆栈内存是完全通 的:您可以将堆栈插槽的地址传递给函数,可以将其存储在其他变量中,等等。在上面的示例中,我 可以重写该示例以使用alloca技术来避免使用PHI节点:

```
@G = weak global i32 0 ; type of @G is i32*
@H = weak global i32 0 ; type of @H is i32*
define i32 @test(i1 %Condition) {
entry:
 %X = alloca i32 ; type of %X is i32*.
  br i1 %Condition, label %cond_true, label %cond_false
```

```
cond_true:
 %X.\overline{0} = load i32* @G
  store i32 %X.0, i32* %X ; Update X
  br label %cond_next
```

```
cond_false:
 %X.1 = load i32* @H
 store i32 %X.1, i32* %X ; Update X
 br label %cond_next
```

```
cond_next:
 %X.\overline{2} = load i32* %X ; Read X
  ret i32 %X.2
}
```
这样,我们发现了一种无需创建任何Phi节点即可处理任意可变变量的方法:

```
1. 每个可变变量成为堆栈分配。
```
2. 每次读取变量都会成为堆栈的负载。

- 3. 变量的每次更新都将存储到堆栈中。
- 4. 获取变量的地址仅直接使用堆栈地址。

尽管此解决方案解决了我们迫在眉睫的问题,但它引入了另一个问题: 我们现在显然已经为非常简单 常见的操作引入了很多堆栈流量,这是一个主要的性能问题。对我们来说幸运的是,LLVM优化器具 一个名为" mem2reg"的高度优化的优化通道,可以处理这种情况,将这样的分配提升到SSA寄存 中,并在适当时插入Phi节点。例如,如果通过传递运行此示例,则将获得:

```
$ llvm-as < example.ll | opt -mem2reg | llvm-dis
@G = weak global i32 0
@H = weak global i32 0
define i32 @test(i1 %Condition) {
entry:
  br i1 %Condition, label %cond_true, label %cond_false
cond_true:
 \%X.0 = load i32* @G
  br label %cond_next
cond_false:
 %X.1 = load i32* @H
  br label %cond_next
cond_next:
 %X.01 = phi i32 [ %X.1, %cond false ], [ %X.0, %cond true ]
  ret i32 %X.01
}
mem2reg pass实现了用于构造SSA表单的标准"迭代支配边界"算法,并具有许多优化措施,可加
```
(非常常见)简并案例的速度。mem2reg优化pass是处理可变变量的答案,我们强烈建议使用它。 注意, mem2reg仅在某些情况下适用于变量:

1. mem2reg是由alloca驱动的:它查找alloca,并且如果可以处理它们,则将其升级。它不适用于全 变量或堆分配。

2. mem2reg仅在函数的入口块中查找alloca指令。在入口块中保证了alloca仅执行一次,这使分析更 简单。

3. mem2reg仪促进使用直接负载相仔储的alloca。如果将堆栈对家的地址传递给函数,或者涉及仕 有趣的指针算法,则不会提升alloca。

4. mem2reg仅适用于allocas的 第一类值 (如指针, 标量和向量), 且仅当所述分配的阵列大小为 (或者在.ll文件丢失) 。mem2reg无法将结构或数组提升为寄存器。请注意,sroa 传递更强大,在 多情况下可以提升结构, "联合"和数组。

所有这些属性对于大多数命令式语[言来说都](https://llvm.org/docs/tutorial/LangRef.html#first-class-types)是很容易满足的,我们将在下面用Kaleidoscope对其进行 明。你可能要问的最后一个问题是:我是否应该在我的前端中忽略这些属性?如果我直接进行SSA构 ,避免使用mem2reg优化通道,那会更好吗?简而言之,我们强烈建议使用此技术来构建SSA格式 除非有非常充分的理由不这样做。使用这种技术是:

● 经过验证且经过良好测试: clang使用此技术处理局部可变变量。因此, LLVM的最常见客户端正在 用它来处理大量变量。你可以确定可以早日发现并修复错误。

● 极快:mem2reg具有许多特殊情况,可以使它在普通情况下以及在一般情况下都快速。例如,它 有仅用于单个块中的变量的快速路径,仅具有一个分配点的变量,避免插入不需要的phi节点的良好 发法等。

●生成 调试所需信息: LLVM中的调试信息依赖于公开变量的地址, 以便可以将调试信息附加到该变 。这种技术与这种调试信息风格非常自然地吻合。

如果没有其他问题,这将使我们的前端启动和运行变得更加容易,并且实现起来非常简单。现在让我 在Kalei[doscope中扩展可变变量!](https://llvm.org/docs/tutorial/SourceLevelDebugging.html)

### **Kaleidoscope中的可变变量**

现在我们知道了要解决的问题,让我们在Kaleidoscope这种小语言的背景下看一下这是什么样子。我 将添加两个功能:

1. 使用 = 运算符对变量进行变异的能力。

2. 定义新变量的能力。

虽然第一项实际上就是它的意义,但是我们只有传入参数和归纳变量的变量,并且重新定义它们的范 很广。同样,定义新变量的功能是有用的,无论你是否要对其进行突变。下面是一个有动机性的示例 展示了我们如何使用它们:

```
# Define ':' for sequencing: as a low-precedence operator that ignores operands
# and just returns the RHS.
def binary : 1 (x y) y;
```
# Recursive fib, we could do this before. def fib(x) if  $(x < 3)$  then 1 else fib(x-1)+fib(x-2); # Iterative fib. def fibi(x) var  $a = 1$ ,  $b = 1$ , c in

```
(for i = 3, i < x in
 c = a + b:
  a = b :
```
 $b = c$ ) : b;

# Call it. fibi(10);

为了使变量变异,我们必须更改现有变量以使用"分配技巧"。一旦有了,我们将添加新的运算符, 后扩展Kaleidoscope以支持新的变量定义。

## **为可变特性调整已存在的变量**

Kaleidoscope中的符号表在代码生成时通过 NamedValues 映射进行管理。该映射当前跟踪LLVM Va ue\*, 该值持有命名变量的双精度值。为了支持突变, 我们需要稍作更改, 以便 NamedValues 保留 讨论变量的 *存储位置* 。请注意,此更改是重构:它更改了代码的结构,但是(本身)不更改编译器 行为。所有这些更改都在Kaleidoscope代码生成器中隔离。

在Kaleidoscope的开发阶段, 它仅支持变量干两件事情: 函数的传入参数和 for循环的归纳变量。为 保持一致性,除了其他用户定义的变量外,我们还允许对这些变量进行突变。这意味着它们都需要存 位置。

要开始Kaleidoscope的转换,我们将更改NamedValues映射,以使其映射到AllocaInst \* 而不是 Val e \*。完成此操作后,C ++编译器将告诉我们我们需要更新代码的哪些部分:

static std::map<std::string, AllocaInst\*> NamedValues;

同样,由于我们将需要创建这些alloca,因此我们将使用一个辅助函数,以确保在该函数的入口块中 建alloca:

/// CreateEntryBlockAlloca - Create an alloca instruction in the entry block of /// the function. This is used for mutable variables etc. static AllocaInst \*CreateEntryBlockAlloca(Function \*TheFunction, const std::string &VarName) { IRBuilder<> TmpB(&TheFunction->getEntryBlock(), TheFunction->getEntryBlock().begin()); return TmpB.CreateAlloca(Type::getDoubleTy(TheContext), 0, VarName.c\_str());

}

这个看起来很有趣的代码创建了一个IRBuilder对象,该对象指向入口块的第一条指令 (.begin()) 。 后,它使用预期名称创建一个alloca并将其返回。因为Kaleidoscope中的所有值都是双精度的,所以 需要传递类型来使用。

有了这个,我们要进行的第一个功能更改就是变量引用。在我们的新方案中,变量存在于堆栈中,因 生成对其引用的代码实际上需要从堆栈插槽中产生负载:

```
Value *VariableExprAST::codegen() {
  // Look this variable up in the function.
  Value *V = NamedValues[Name];
 if (!V) return LogErrorV("Unknown variable name");
```

```
 // Load the value.
 return Builder.CreateLoad(V, Name.c_str());
}
```

```
原文链接: Kaleidoscope 系列第七章: 扩展语言—可变变量
```
如上所示,这非常简单。现在,我们需要更新定义变量的内容以设置alloca。我们将从开始 ForExprA T::codegen() (请参阅完整的代码清单以获取未删节的代码) :

Function \*TheFunction = Builder.GetInsertBlock()->getParent();

// Create an alloca f[or the variable in](https://github.com/Hanseltu/kaleidoscope-tutorial/blob/master/chapter7-Extending-the-Language-Mutable-Variables.cpp) the entry block. AllocaInst \*Alloca = CreateEntryBlockAlloca(TheFunction, VarName);

// Emit the start code first, without 'variable' in scope. Value \*StartVal = Start->codegen(); if (!StartVal) return nullptr;

// Store the value into the alloca. Builder.CreateStore(StartVal, Alloca);

...

...

...

// Compute the end condition. Value \*EndCond = End->codegen(); if (!EndCond) return nullptr;

// Reload, increment, and restore the alloca. This handles the case where // the body of the loop mutates the variable. Value \*CurVar = Builder.CreateLoad(Alloca); Value \*NextVar = Builder.CreateFAdd(CurVar, StepVal, "nextvar"); Builder.CreateStore(NextVar, Alloca);

该代码实际上与允许可变变量之前的代码相同。最大的区别是我们不再需要构造PHI节点, 并且根据 要使用加载/存储来访问变量。

为了支持可变的参数变量,我们还需要为其做分配。此代码也非常简单:

```
Function *FunctionAST::codegen() {
 ...
```

```
 Builder.SetInsertPoint(BB);
```
 // Record the function arguments in the NamedValues map. NamedValues.clear(); for (auto &Arg : TheFunction->args()) { // Create an alloca for this variable. AllocaInst \*Alloca = CreateEntryBlockAlloca(TheFunction, Arg.getName());

 // Store the initial value into the alloca. Builder.CreateStore(&Arg, Alloca);

 // Add arguments to variable symbol table. NamedValues[Arg.getName()] = Alloca; }

```
if (Value *RetVal = Body->codegen()) {
```
对于每个参数,我们创建一个alloca,将函数的输入值存储到alloca中,然后将alloca注册为该参数的

储位置。FunctionAST::codegen() 在为函数设置入口块之后,将立即调用此方法。

#### 最后缺少的部分是添加mem2reg传递,这使我们能够再次获得良好的代码生成:

// Promote allocas to registers. TheFPM->add(createPromoteMemoryToRegisterPass()); // Do simple "peephole" optimizations and bit-twiddling optzns. TheFPM->add(createInstructionCombiningPass()); // Reassociate expressions. TheFPM->add(createReassociatePass()); ...

有趣的是,在运行mem2reg优化之前和之后,代码看起来是什么样的。例如,这是递归fib函数的bef re / after代码。优化前:

```
define double @fib(double %x) {
entry:
 %x1 =alloca double
  store double %x, double* %x1
 %x2 = load double, double* %x1 %cmptmp = fcmp ult double %x2, 3.000000e+00
  %booltmp = uitofp i1 %cmptmp to double
  %ifcond = fcmp one double %booltmp, 0.000000e+00
  br i1 %ifcond, label %then, label %else
then: \therefore preds = %entry
  br label %ifcont
else: ; preds = %entry
 %x3 = load double, double* %x1 %subtmp = fsub double %x3, 1.000000e+00
  %calltmp = call double @fib(double %subtmp)
 % x4 = load double, double* % x1 %subtmp5 = fsub double %x4, 2.000000e+00
  %calltmp6 = call double @fib(double %subtmp5)
  %addtmp = fadd double %calltmp, %calltmp6
  br label %ifcont
ifcont: ; preds = %else, %then
  %iftmp = phi double [ 1.000000e+00, %then ], [ %addtmp, %else ]
  ret double %iftmp
}
```
这里只有一个变量 (x, 输入参数) , 但是你仍然可以看到我们正在使用的极为简单的代码生成策略。 输入块中,创建一个alloca,并将初始输入值存储到其中。每个对该变量的引用都会从堆栈中重新加 。另外,请注意,我们并未修改if / then / else表达式,因此它仍会插入PHI节点。虽然我们可以为其 建alloca,但实际上为它创建PHI节点更容易,因此我们仍然仅制作PHI。

这是mem2reg传递运行后的代码:

define double @fib(double %x) { entry: % cmptmp = fcmp ult double % $x$ , 3.000000e + 00 %booltmp = uitofp i1 %cmptmp to double %ifcond = fcmp one double %booltmp, 0.000000e+00

```
 br i1 %ifcond, label %then, label %else
then:
  br label %ifcont
else:
  %subtmp = fsub double %x, 1.000000e+00
  %calltmp = call double @fib(double %subtmp)
  %subtmp5 = fsub double %x, 2.000000e+00
  %calltmp6 = call double @fib(double %subtmp5)
  %addtmp = fadd double %calltmp, %calltmp6
  br label %ifcont
ifcont: ; preds = %else, %then
  %iftmp = phi double [ 1.000000e+00, %then ], [ %addtmp, %else ]
  ret double %iftmp
```
}

对于mem2reg而言,这是一个复杂的情况,因为没有对该变量进行重新定义。显示这一点的目的是 免对插入的低效率。

在其余的优化器运行之后,我们得到:

```
define double @fib(double %x) {
entry:
  %cmptmp = fcmp ult double %x, 3.000000e+00
 %booltmp = uitofp i1 %cmptmp to double
 \%ifcond = fcmp ueg double \%booltmp, 0.000000e+00
 br i1 %ifcond, label %else, label %ifcont
```
else:

```
 %subtmp = fsub double %x, 1.000000e+00
 %calltmp = call double @fib(double %subtmp)
%subtmp5 = fsub double %x, 2.000000e + 00 %calltmp6 = call double @fib(double %subtmp5)
 %addtmp = fadd double %calltmp, %calltmp6
 ret double %addtmp
```
ifcont: ret double 1.000000e+00 }

在这里,我们看到了simplecfg传递决定将返回指令克降到 else 块的末尾。这样就可以消除一些分支 PHI节点。

现在,所有符号表引用都已更新为使用堆栈变量,我们将添加赋值运算符。

## **新的赋值运算符**

在我们当前的框架下,添加新的赋值运算符非常简单。我们将像解析任何其他二元运算符一样解析它 但是在内部对其进行处理(而不是允许用户定义它)。第一步是设置优先级:

int main() {

// Install standard binary operators.

 // 1 is lowest precedence. BinopPrecedence['='] = 2; BinopPrecedence['<'] = 10; BinopPrecedence['+'] = 20; BinopPrecedence['-'] = 20;

既然解析器知道二元运算符的优先级,那么它将处理所有解析和AST生成。我们只需要为赋值运算符 现codegen。看起来像:

Value \*BinaryExprAST::codegen() { // Special case '=' because we don't want to emit the LHS as an expression. if  $(Op == '=?)$  { // Assignment requires the LHS to be an identifier. VariableExprAST \*LHSE = dynamic\_cast<VariableExprAST\*>(LHS.get()); if (!LHSE) return LogErrorV("destination of '=' must be a variable");

与其余的二元运算符不同,我们的赋值运算符不遵循"生成LHS,生成RHS,进行计算"模型。这样 在处理其他二元运算符之前,将其作为特殊情况进行处理。另一个奇怪的是,它要求LHS是一个变量 具有 (x + 1) = expr 是无效的: 仅允许使用类似于 x = expr 的表达式。

 // Codegen the RHS. Value \*Val = RHS->codegen(); if (!Val) return nullptr;

 // Look up the name. Value \*Variable = NamedValues[LHSE->getName()]; if (!Variable) return LogErrorV("Unknown variable name");

```
 Builder.CreateStore(Val, Variable);
 return Val;
```
} ...

有了变量后,对分配进行代码生成就很简单了:我们生成分配的RHS,创建一个存储,然后返回计算 的值。返回一个值可进行链式分配, 例如  $X = (Y = Z)$ 。

既然有了赋值运算符,就可以对循环变量和参数进行突变。例如,我们现在可以运行如下代码:

# Function to print a double. extern printd(x);

# Define ':' for sequencing: as a low-precedence operator that ignores operands # and just returns the RHS. def binary :  $1$  (x y) y;

def test(x) printd(x) :  $x = 4$  : printd(x);

test(123);

运行时,此示例先打印 123 ,然后打印 4 ,表明我们确实对值进行了突变!好的,我们现在已经止 实现了我们的目标:要使其正常工作,通常需要进行SSA构建。但是,要真正有用,我们希望能够定 我们自己的局部变量,接下来我们将添加它!

# **用户定义的局部变量**

添加var / in就像我们对万花筒所做的任何其他扩展一样: 我们扩展了词法分析器, 解析器, AST和代 生成器。添加我们的新" var / in"构造的第一步是扩展词法分析器。和以前一样,这很简单,代码  $\overline{\Gamma}$ :

enum Token {

```
 ...
  // var definition
 tok var = -13...
}
...
static int gettok() {
...
  if (IdentifierStr = = \text{"in"})
    return tok in:
  if (IdentifierStr = "binary")
    return tok binary;
  if (IdentifierStr = = "unary")
    return tok unary;
  if (IdentifierStr = "var")
     return tok_var;
  return tok identifier;
```
下一步是定义我们将构建的AST节点。对于var / in,它看起来像这样:

```
/// VarExprAST - Expression class for var/in
class VarExprAST : public ExprAST {
  std::vector<std::pair<std::string, std::unique_ptr<ExprAST>>> VarNames;
  std::unique_ptr<ExprAST> Body;
```
public:

...

```
 VarExprAST(std::vector<std::pair<std::string, std::unique_ptr<ExprAST>>> VarNames,
       std::unique_ptr<ExprAST> Body)
  : VarNames(std::move(VarNames)), Body(std::move(Body)) {}
```
 Value \*codegen() override; };

```
var / in允许一次定义一个名称列表, 并且每个名称都可以有一个初始化值。因此, 我们在VarNames
量中捕获了此信息。另外,var / in有一个主体,允许该主体访问var / in定义的变量。
```
有了这个,我们可以定义解析器片段。我们要做的第一件事是将其添加为主表达式:

/// primary /// ::= identifierexpr  $//$  ::= numberexpr  $//$  := parenexpr

```
// ::= ifexpr
// := forexpr
// := varexpr
static std::unique_ptr<ExprAST> ParsePrimary() {
  switch (CurTok) {
  default:
   return LogError("unknown token when expecting an expression");
 case tok identifier:
  return ParseIdentifierExpr();
  case tok_number:
   return ParseNumberExpr();
  case '(':
   return ParseParenExpr();
  case tok_if:
   return ParseIfExpr();
  case tok_for:
   return ParseForExpr();
  case tok_var:
   return ParseVarExpr();
  }
}
```
接下来,我们定义ParseVarExpr:

```
/// varexpr ::= 'var' identifier ('=' expression)?
// (',' identifier ('=' expression)?)* 'in' expression
static std::unique_ptr<ExprAST> ParseVarExpr() {
  getNextToken(); // eat the var.
```
std::vector<std::pair<std::string, std::unique\_ptr<ExprAST>>> VarNames;

```
 // At least one variable name is required.
 if (CurTok != tok_identifier)
  return LogError("expected identifier after var");
```
该代码的第一部分将标识符/表达式对的列表解析为局部 VarNames 向量。

```
while (1) {
  std::string Name = IdentifierStr;
  getNextToken(); // eat identifier.
  // Read the optional initializer.
  std::unique_ptr<ExprAST> Init;
 if (CurTok == '=') {
   getNextToken(); // eat the '='.
```

```
 Init = ParseExpression();
  if (!Init) return nullptr;
 }
```
VarNames.push\_back(std::make\_pair(Name, std::move(Init)));

```
 // End of var list, exit loop.
if (CurTok != ',') break;
```

```
getNextIoken(); // eat the','. if (CurTok != tok_identifier)
  return LogError("expected identifier list after var");
```
#### }

#### 解析完所有变量后,我们将解析正文并创建AST节点:

```
 // At this point, we have to have 'in'.
if (CurTok != tok in)
  return LogError("expected 'in' keyword after 'var'");
 getNextToken(); // eat 'in'.
```

```
 auto Body = ParseExpression();
 if (!Body)
  return nullptr;
```

```
return std::make_unique<VarExprAST>(std::move(VarNames),
                      std::move(Body));
```
}

现在我们可以解析并表示代码,我们需要为其支持LLVM IR的生成。该代码以以下内容开头:

Value \*VarExprAST::codegen() { std::vector<AllocaInst \*> OldBindings;

Function \*TheFunction = Builder.GetInsertBlock()->getParent();

 // Register all variables and emit their initializer. for (unsigned  $i = 0$ ,  $e = VarNames.size(); i != e; ++i)$  { const std::string &VarName = VarNames[i].first; ExprAST \*Init = VarNames[i].second.get();

#### 基本上,它遍历所有变量,一次安装一个。对于我们放入符号表中的每个变量,我们都记得在OldBind ngs中替换的先前值。

```
 // Emit the initializer before adding the variable to scope, this prevents
 // the initializer from referencing the variable itself, and permits stuff
 // like this:
\frac{1}{2} var a = 1 in
// var a = a in ... # refers to outer 'a'.
 Value *InitVal;
if (lnit) \{ InitVal = Init->codegen();
  if (!InitVal)
   return nullptr;
 } else { // If not specified, use 0.0.
  InitVal = ConstantFP::get(TheContext, APFloat(0.0));
 }
```

```
 AllocaInst *Alloca = CreateEntryBlockAlloca(TheFunction, VarName);
 Builder.CreateStore(InitVal, Alloca);
```
 // Remember the old variable binding so that we can restore the binding when // we unrecurse.

OldBindings.push\_back(NamedValues[VarName]);

```
 // Remember this binding.
  NamedValues[VarName] = Alloca;
}
```
这里的注释比代码更多。基本思想是,我们发出初始化程序,创建alloca,然后更新符号表以指向它 将所有变量安装在符号表中之后,我们将运行var / in表达式的主体:

```
// Codegen the body, now that all vars are in scope.
Value *BodyVal = Body->codegen();
if (!BodyVal)
  return nullptr;
```
最后,在返回之前,我们恢复之前的变量绑定:

```
 // Pop all our variables from scope.
for (unsigned i = 0, e = VarNames.size(); i != e; ++i) NamedValues[VarNames[i].first] = OldBindings[i];
```

```
 // Return the body computation.
 return BodyVal;
}
```
所有这些的最终结果是,我们获得了适当范围内的变量定义,并且甚至(普通地)允许对它们进行突 。

这样,我们完成了我们要做的工作。我们介绍中不错的迭代fib示例可以编译并正常运行。mem2reg 递将所有堆栈变量优化到SSA寄存器中,在需要时插入PHI节点,并且前端保持简单:在任何地方都 不到"迭代支配边界"计算。

## **完整代码清单**

这是我们正在运行的示例的完整代码清单,增加了可变变量和var / in支持。要运行并演示此示例, 请 用以下命令:

# Compile

```
clang++ -g chapter7-Extending-the-Language-Mutable-Variables.cpp `llvm-config --cxxflags 
-ldflags --system-libs --libs all mcjit native` -O3 -o toy
# Run
./toy
```
以下是完整代码清单:

chapter7-Extending-the-Language-Mutable-Variables.cpp

[参考: Kaleidoscope: Extending the Language: Mutable Vari](https://github.com/Hanseltu/kaleidoscope-tutorial/blob/master/chapter7-Extending-the-Language-Mutable-Variables.cpp)ables